#### **On Making Printed Math Class Materials with Figures Based on Symbolic Thinking**

Satoshi YAMASHITA (Kisarazu National College of Technology)

> CADGME2012, C10 Univ. of Novi Sad 22/06/2012

Contents<sup>[1]</sup>

- **1.** What is KE Tpic ?
- **2.** On making math class materials with figures
- **3.** Conclusion and future works

# **1. What is KE Tpic ?**

## 1.1. Characteristics of KE Tpic

- *•* KE Tpic is a plug-in based on CAS programs such as Maple, Mathematica, Maxima, Risa/Asir, Matlab, Scilab and R.
- *•* KE Tpic is a tool to insert expressive figures and tables and make original L<sup>AT</sup>EX commands in L<sup>AT</sup>EX documents.
- *•* KE Tpic generates LATE X-readable codes with the aid of CAS into a text file (which has very small size), and graphical image files are no longer required.

- The figure is a line drawing.
- The figure has accurate length.

- The figure is a line drawing.
- *•* The figure has accurate length.

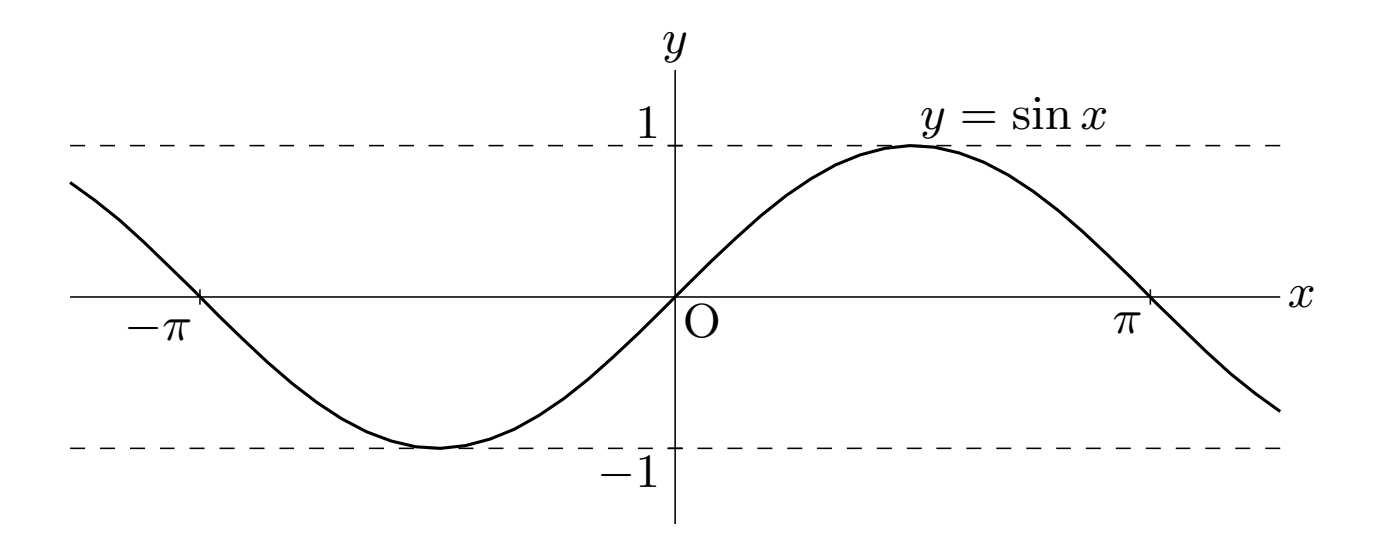

**Fig.1. A graph of the sine curve**

*•* The accessories in the figure, for example, chracters, mathematical expressions, the scale of axis, and so on, have the same quality as that shown in the  $\text{MTEX}$ document.

*•* The accessories in the figure, for example, chracters, mathematical expressions, the scale of axis, and so on, have the same quality as that shown in the  $\text{MTEX}$ document.

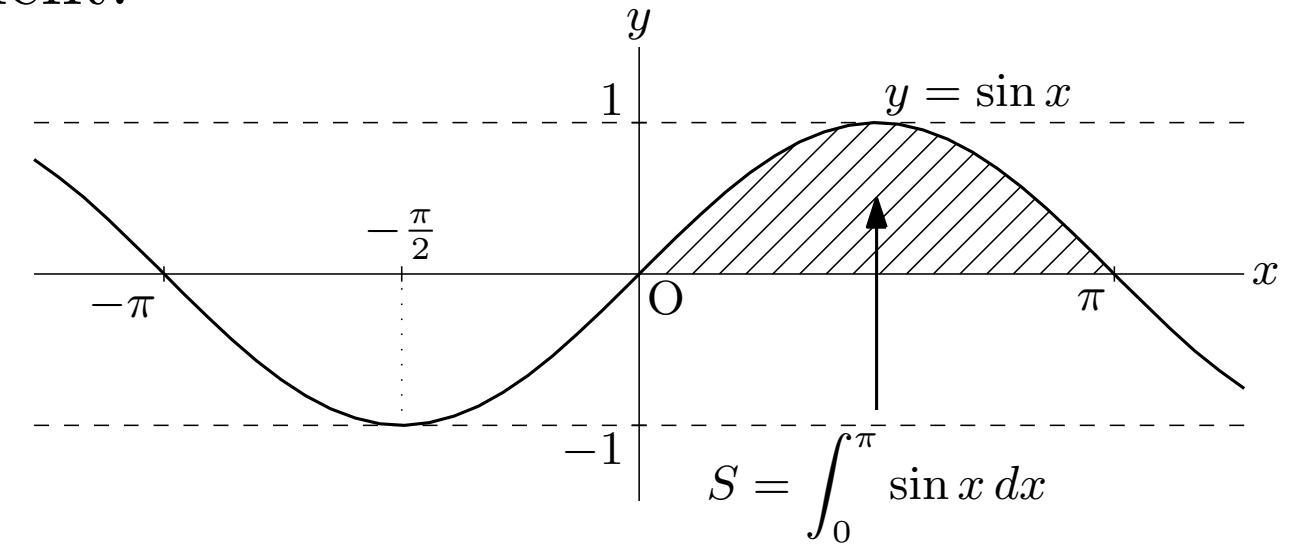

**Fig.2. A graph of the sine curve**

*•* The figure has abundant expressions such as hatching, with elimination of hidden lines, ridgeline-method and wireframe-method.

*•* The figure has abundant expressions such as hatching, with elimination of hidden lines, ridgeline-method and wireframe-method.

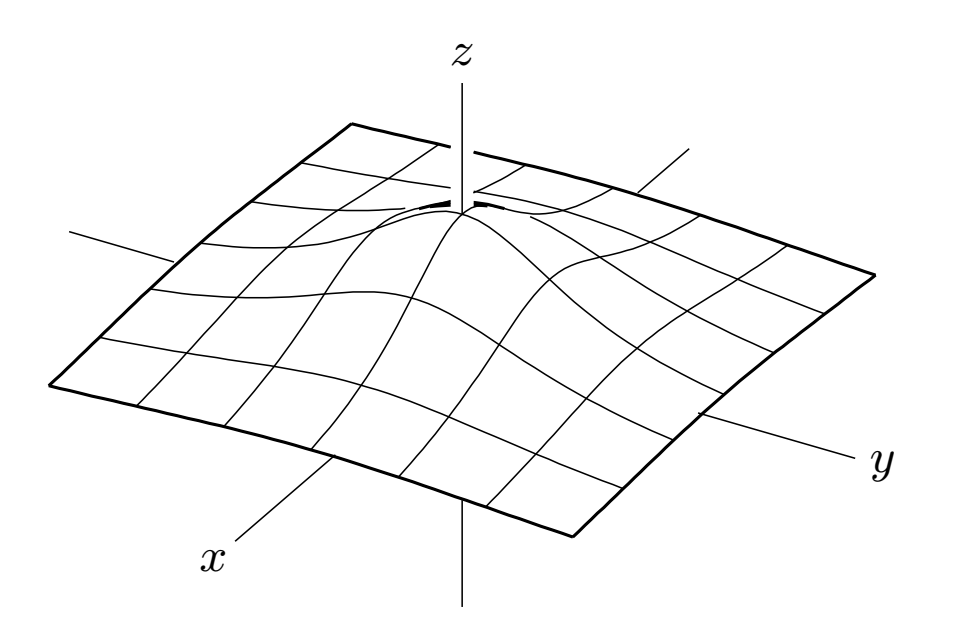

**Fig.3. A surface**

# **2. On making math class materials with figures**

2.1. Necessity of Figures in Math Class Materials

When a mathematics teacher wishes to make students understand a mathematical concept and be awaked to the solution of a mathematical problem, it plays an impotant role to show them original figures in his class materials.

#### **The Napier's Number** *e*

On the Napier's number *e*, the followings hold:

(1) Define the Napier's number *e* by

$$
(e^x)'\Big|_{x=0} = \lim_{\Delta x \to 0} \frac{e^{\Delta x} - 1}{\Delta x} = 1.
$$

 $(2) e = 2.718 \cdots$ 

#### **The Napier's Number** *e*

On the Napier's number *e*, the followings hold:

(1) Define the Napier's number *e* by

$$
(e^x)' \Big|_{x=0} = \lim_{\Delta x \to 0} \frac{e^{\Delta x} - 1}{\Delta x} = 1.
$$

 $(2) e = 2.718 \cdots$ 

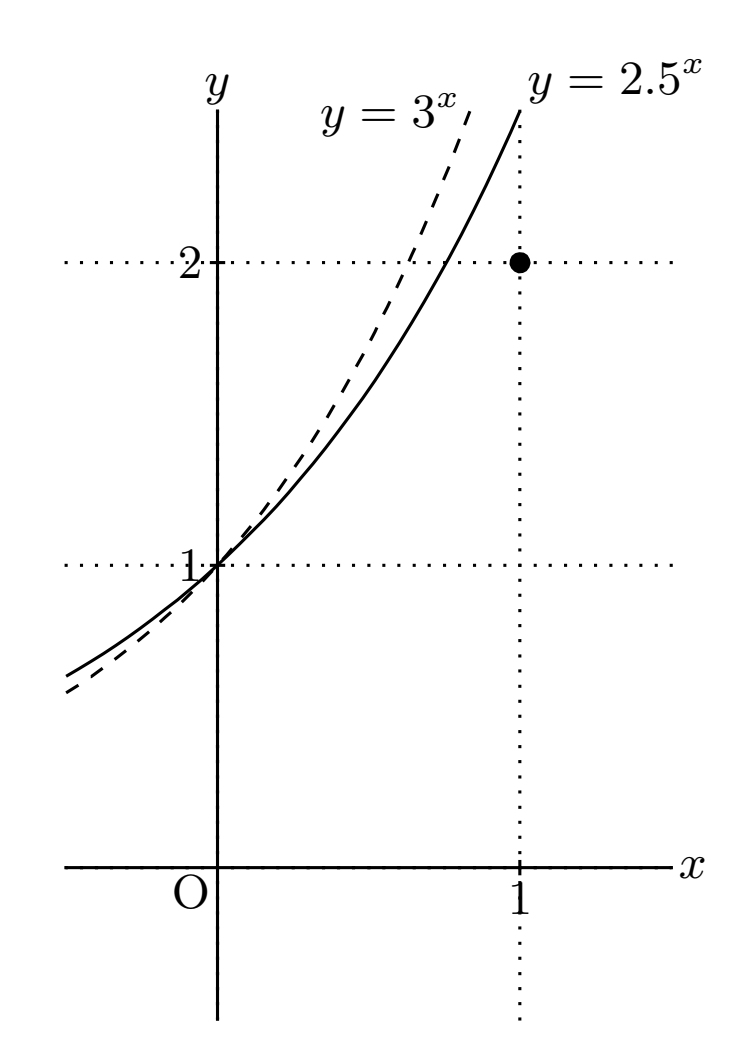

#### **The Napier's Number** *e*

On the Napier's number *e*, the followings hold:

(1) Define the Napier's number *e* by

$$
(e^x)' \Big|_{x=0} = \lim_{\Delta x \to 0} \frac{e^{\Delta x} - 1}{\Delta x} = 1.
$$

$$
(2) e = 2.718\dots.
$$

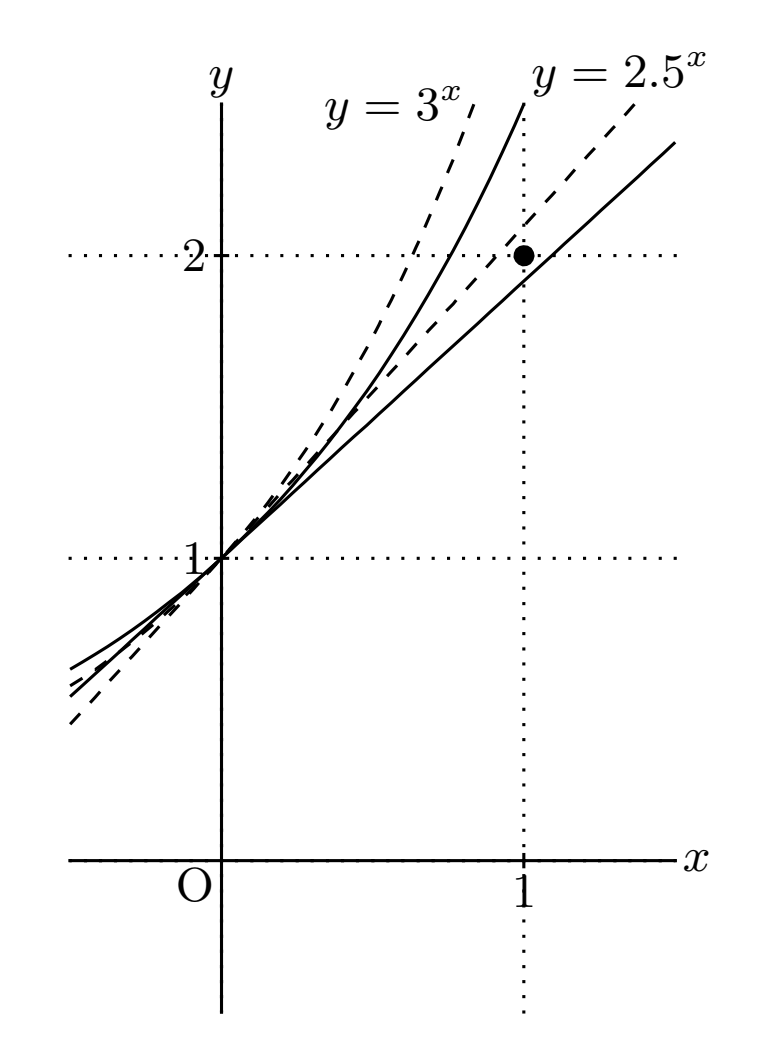

#### **The Napier's Number** *e*

On the Napier's number *e*, the followings hold:

(1) Define the Napier's number *e* by

$$
(e^x)' \Big|_{x=0} = \lim_{\Delta x \to 0} \frac{e^{\Delta x} - 1}{\Delta x} = 1.
$$

 $(2)$   $e = 2.718 \cdots$ .

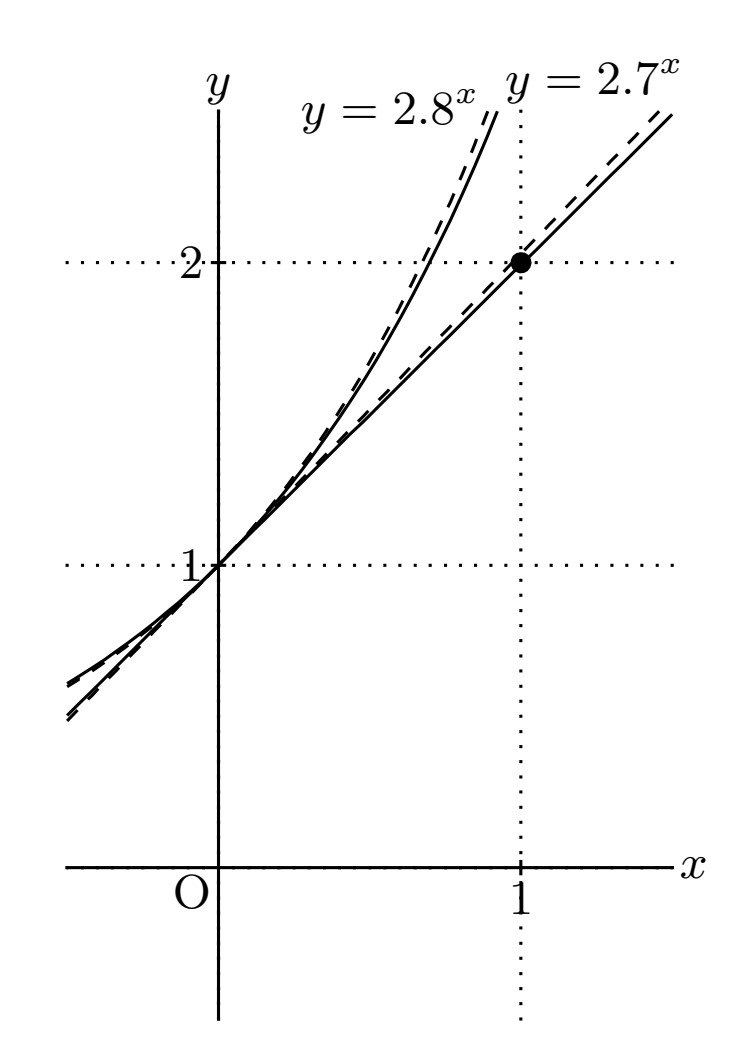

Load K<sub>E</sub>Tpic into Scilab. In Scilab

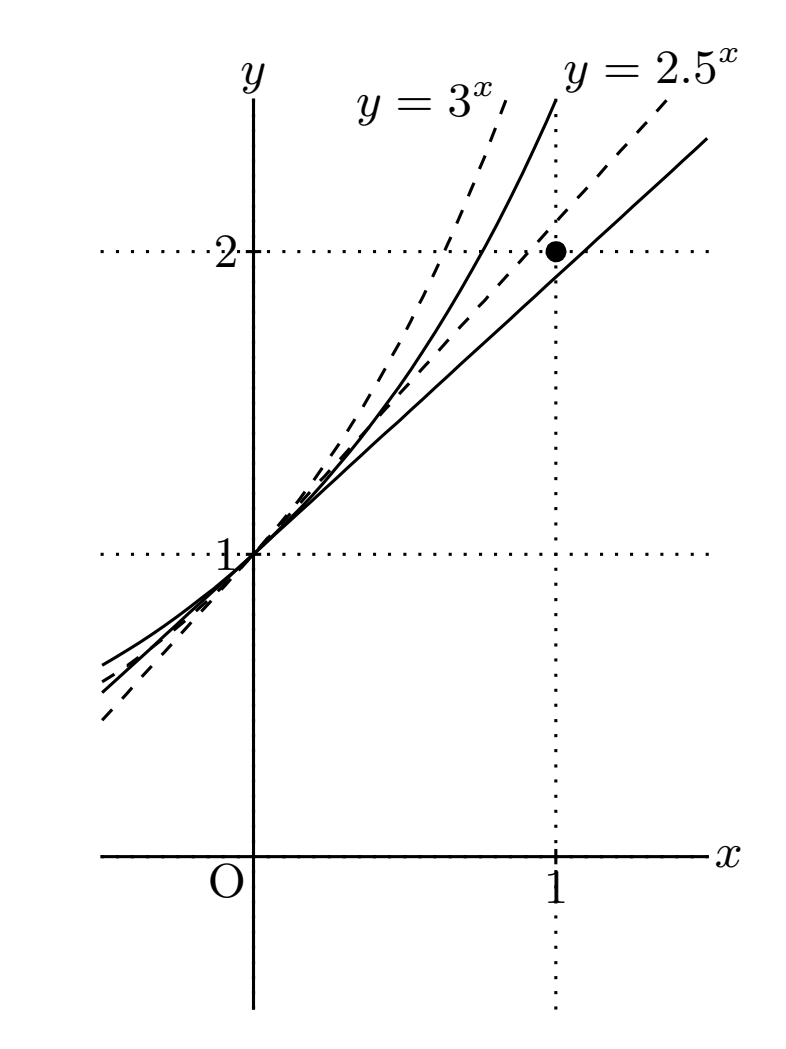

Load K<sub>E</sub>Tpic into Scilab. In Scilab Setwindow([-0.5,1.5],[-0.5,2.5]); Gp0=Graphpaper(1);  $G1 = Plotdata('2.5^x,'x');$ G2=Plotdata $('3^x', 'x');$ 

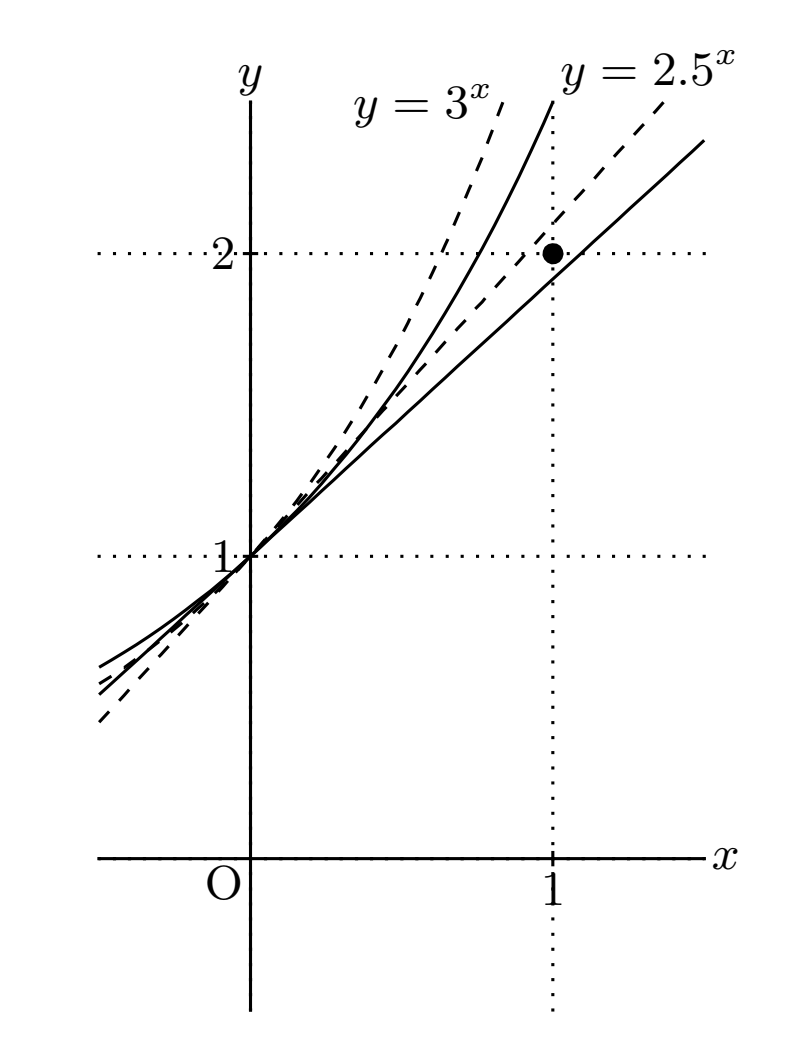

Load K<sub>E</sub>Tpic into Scilab. In Scilab Setwindow( $[-0.5, 1.5], [-0.5, 2.5]$ );  $Gp0 = Graphpaper(1);$ G1=Plotdata $('2.5\text{`x'}, 'x');$  $G2 = Plotdata('3^x', 'x');$ M1=Derivative $('2.5\text{°x}$ <sup>'</sup>,'x<sup>'</sup>,0); G3=Plotdata(' $M1*x+1$ ','x'); M2=Derivative('3<sup>^</sup>x','x',0);  $G4 = Plotdata('M2*x+1', 'x');$ 

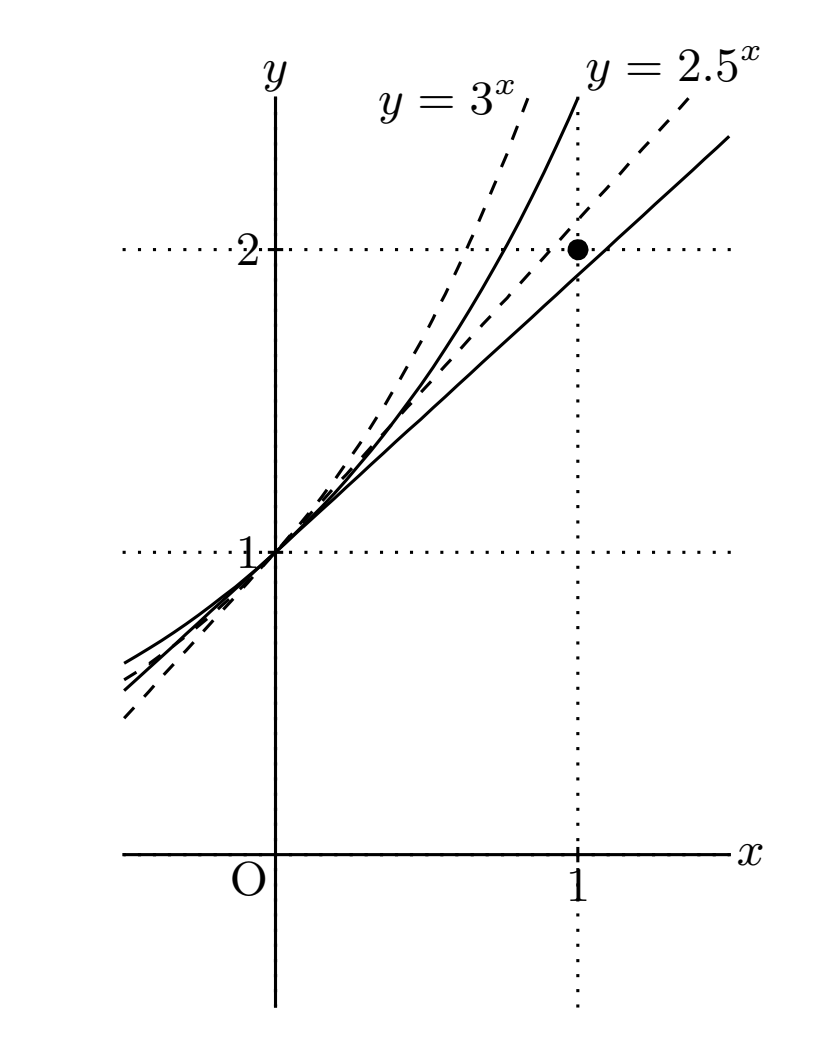

Since KE Tpic commands are symbolic, we cannot see the righthand figure but can image it.

'Symbolic Thinking' means that math teacher can concentrate the improvement of figures in his class materials while he makes KE Tpic program of the figures.

Setwindow([-0.5,1.5],[-0.5,2.5]);  $Gp0 = Graphpaper(1);$ G1=Plotdata $('2.5\text{`x'}, 'x');$ G2=Plotdata $('3^x, 'x');$ M1=Derivative $('2.5\text{`x'}, 'x', 0);$ G3=Plotdata(' $M1*x+1$ ','x');  $M2 = Derivative('3^x,'x',0);$  $G4 = Plotdata('M2*x+1', 'x');$ 

Since KE Tpic commands are symbolic, we cannot see the right figure but can image it.

'Symbolic Thinking' means that math teacher can concentrate the improvement of figures in his class materials while he makes KE Tpic program of the figures.

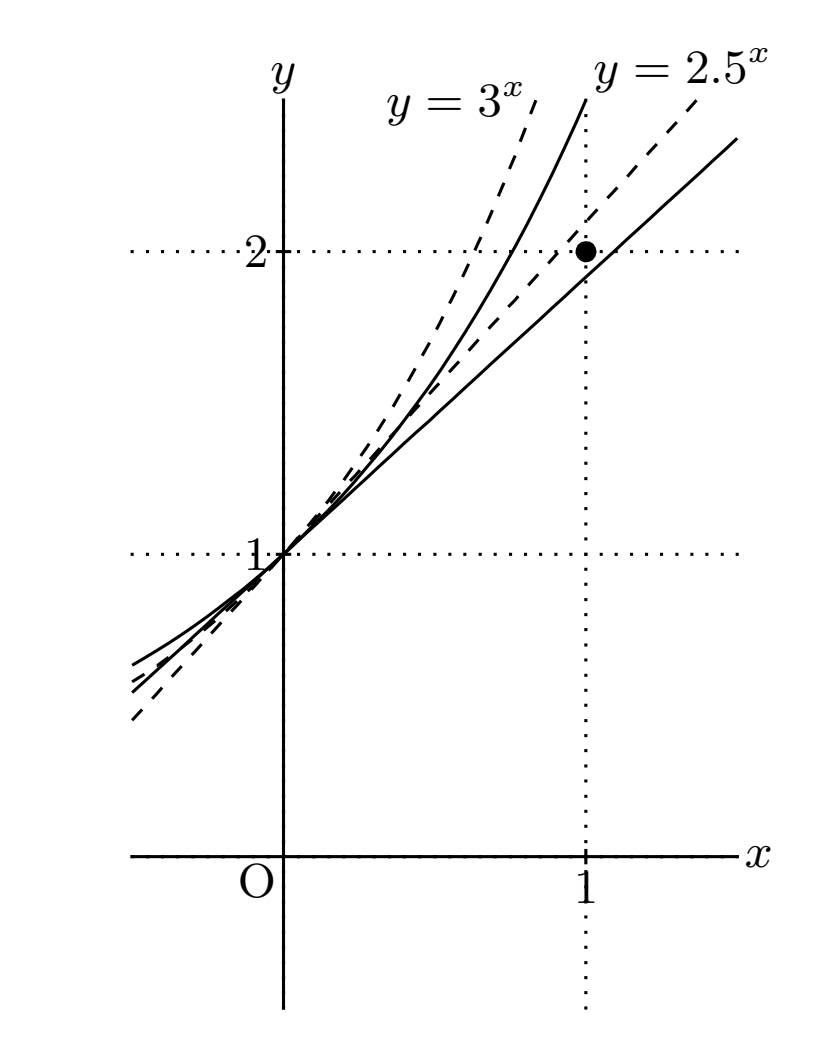

This program is not so good for estimating the value *a* of  $y = a^x$ . Setwindow( $[-0.5, 1.5], [-0.5, 2.5]$ );  $Gp0 = Graphpaper(1);$ G1=Plotdata $('2.5\text{`x'}, 'x');$  $G2 = Plotdata('3^x', 'x');$ M1=Derivative $('2.5\text{`x'}, 'x', 0);$ G3=Plotdata(' $M1*x+1$ ','x'); M2=Derivative $('3^x x', 'x', 0);$ G4=Plotdata(' $M2*x+1$ ','x');

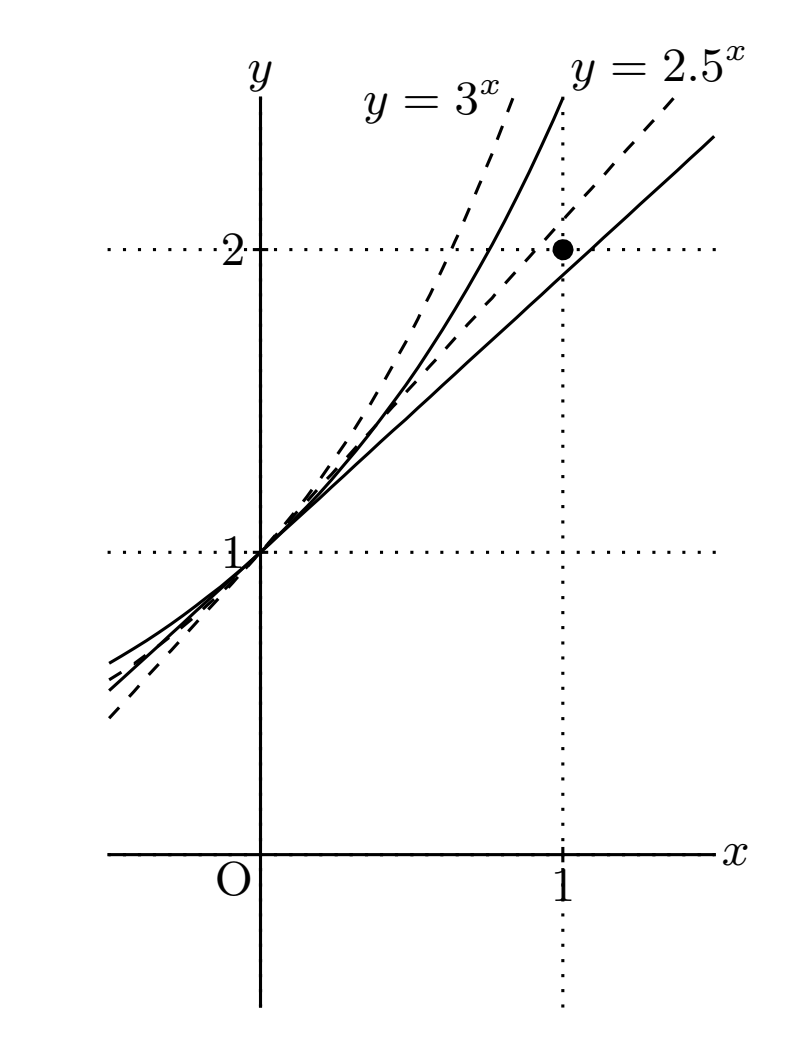

A good program is as follows: Setwindow([-0.5,1.5],[-0.5,2.5]);  $Gp0 = Graphpaper(1);$  $A=[2.4, 2.5, 2.6, 2.7, 2.8, 2.9, 3];$ G1=Plotdata $({}^{\prime}A(1)$  $\hat{x}$ ', $x$ '); G2=Plotdata $({}^{\prime}A(6)\hat{~}x\prime, x\prime);$ M1=Derivative(' $A(1)$ <sup> $\hat{x}$ </sup>',  $\hat{x}$ ', 0); G3=Plotdata(' $M1*x+1$ ','x'); M2=Derivative $(^{\circ}A(6)\hat{~}x\cdot, x\cdot, 0);$ G4=Plotdata(' $M2*x+1$ ','x');

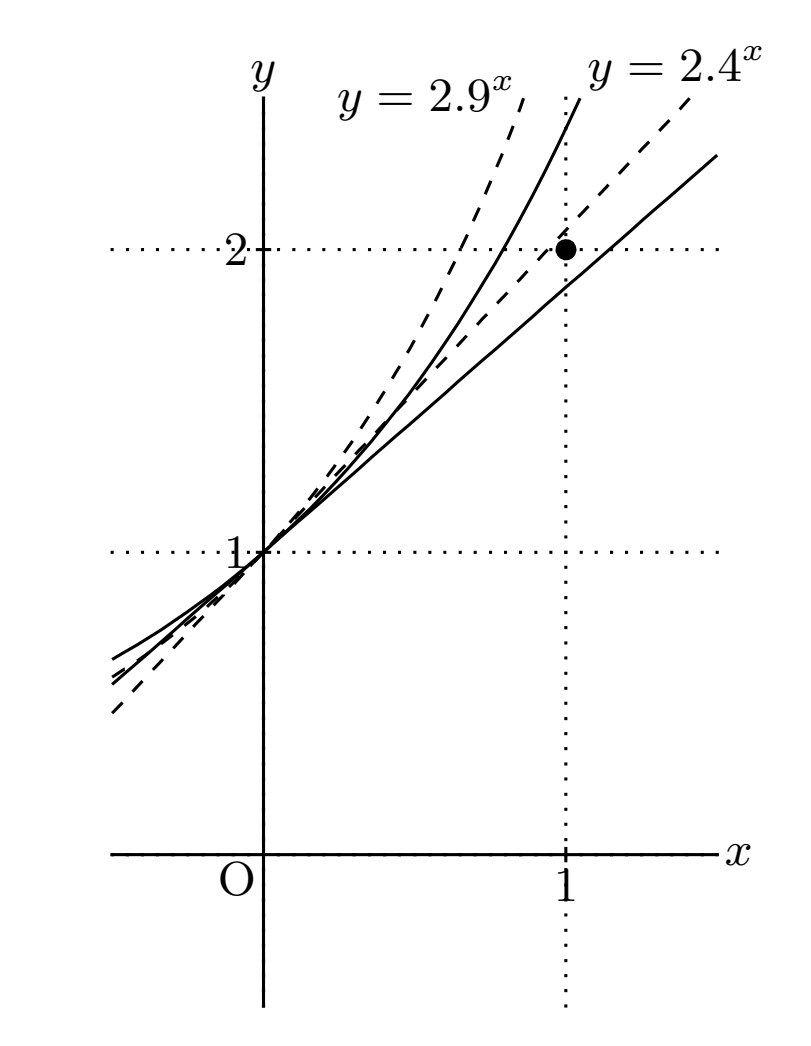

A good program is as follows: Setwindow([-0.5,1.5],[-0.5,2.5]);  $Gp0 = Graphpaper(1);$  $A=[2.4, 2.5, 2.6, 2.7, 2.8, 2.9, 3];$ G1=Plotdata(' $A(2)$ <sup> $\hat{ }$ </sup>x','x'); G2=Plotdata $({}^{\prime}A(7)$ <sup> $\sim$ </sup>x','x'); M1=Derivative(' $A(2)$ <sup> $\hat{ }$ </sup>x','x',0); G3=Plotdata(' $M1*x+1$ ','x'); M2=Derivative $(^{\circ}A(7)^{\circ}x^{\prime},x^{\prime},0);$ G4=Plotdata(' $M2*x+1$ ','x');

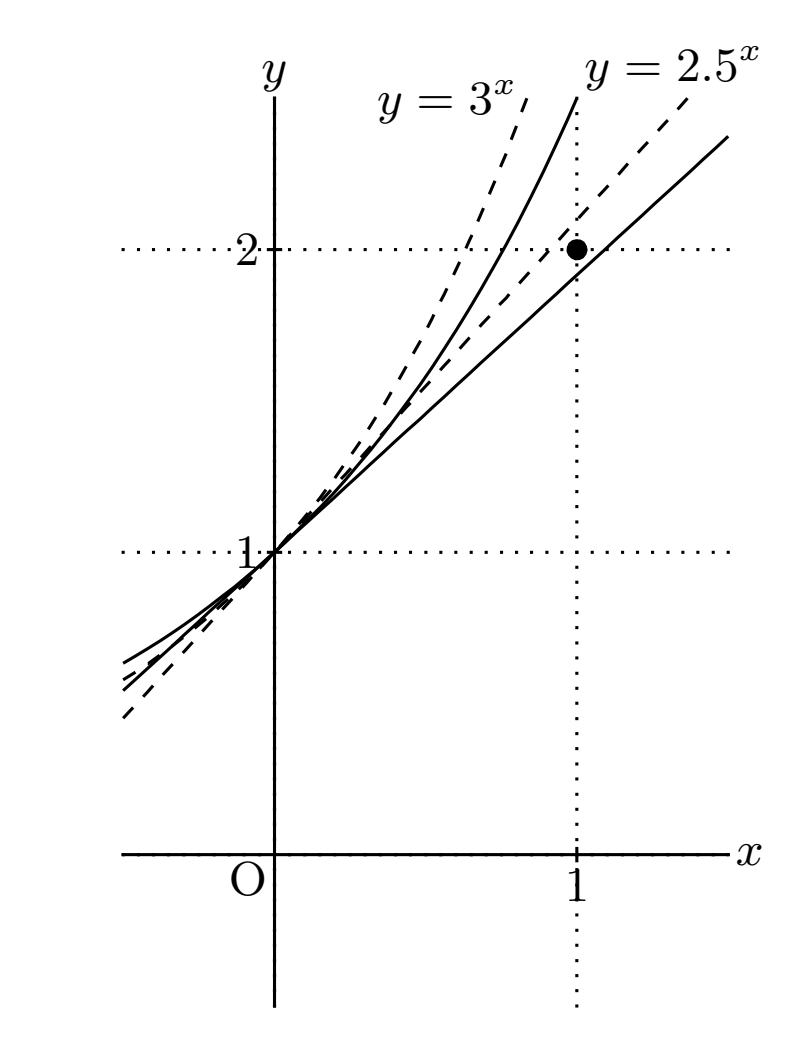

## **4. Coclusion and future works**

### 4.1. Conclusion

• It is necessary for mathematics teachers to use figures in their class materials because they wish to make their students understand a mathematical concept and be awaked to the solution of a mathematical problem.

### 4.1. Conclusion

- If mathematics teachers make figures in their class materials based on symbolic thinking by using KE Tpic, then they obtain the following efficiencies:
	- **–** They can make figures as is freehand sketch.
	- **–** They can make printed class materials as they wanted.
	- **–** They can concentrate to improve on figures in their printed class materials.

### 4.2. Future works

- I am going to search for the effect of symbolic thinking by checking the figure documentation made by some mathematics teachers.
- I am going to study the mathematics teacher's cognitive system of making figures in the class materials.

### 4.2. Future works

- I am going to determine the necessary conditions for making printed math class materials, which are
	- **–** mathematics teachers' knowledge on mathematical concepts,
	- **–** mathematics teachers' ideas and expressions for printed math class materials,
	- **–** symbolic thinking while mathematics teachers make printed math class materials,

and so on.

#### Hvala vam na pažnji

### Thank you for listening